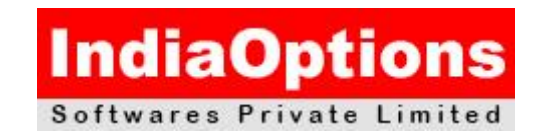

#### **OCJP-Paper II**

# **Java SE 8 Programmer II Exam Number: 1Z0-809 OCJP**

# **TOPICS**

# **Java Class Design**

- $\triangleright$  Implement encapsulation
- $\geq$  Implement inheritance including visibility modifiers and composition
- $\triangleright$  Implement polymorphism
- $\triangleright$  Override hashCode, equals, and toString methods from Object class
- $\triangleright$  Create and use singleton classes and immutable classes
- $\triangleright$  Develop code that uses static keyword on initialize blocks, variables, methods, and classes

# **Advanced Java Class Design**

- $\triangleright$  Develop code that uses abstract classes and methods
- $\geq$  Develop code that uses final keyword
- $\triangleright$  Create inner classes including static inner class, local class, nested class, and anonymous inner class
- $\triangleright$  Use enumerated types including methods, and constructors in an enum type
- $\triangleright$  Develop code that declares, implements and/or extends interfaces and use the atOverride annotation.
- $\triangleright$  Create and use Lambda expressions

#### **Generics and Collections**

- $\triangleright$  Create and use a generic class
- Create and use ArrayList, TreeSet, TreeMap, and ArrayDeque objects
- Use java.util.Comparator and java.lang.Comparable interfaces
- $\triangleright$  Collections Streams and Filters
- $\triangleright$  Iterate using for Each methods of Streams and List
- $\geq$  Describe Stream interface and Stream pipeline
- $\triangleright$  Filter a collection by using lambda expressions
- $\triangleright$  Use method references with Streams

# **Lambda Built-in Functional Interfaces**

- $\triangleright$  Use the built-in interfaces included in the java.util.function package such as Predicate, Consumer, Function, and Supplier
- $\triangleright$  Develop code that uses primitive versions of functional interfaces
- $\triangleright$  Develop code that uses binary versions of functional interfaces
- $\triangleright$  Develop code that uses the UnaryOperator interface

# **Java Stream API**

- $\triangleright$  Develop code to extract data from an object using peek() and map() methods including primitive versions of the map() method
- $\geq$  Search for data by using search methods of the Stream classes including findFirst, findAny, anyMatch, allMatch, noneMatch
- $\triangleright$  Develop code that uses the Optional class
- Develop code that uses Stream data methods and calculation methods
- $\triangleright$  Sort a collection using Stream API
- $\geq$  Save results to a collection using the collect method and group/partition data using the Collectors class
- $\triangleright$  Use flatMap() methods in the Stream API

# **Exceptions and Assertions**

- $\triangleright$  Use try-catch and throw statements
- $\triangleright$  Use catch, multi-catch, and finally clauses
- $\triangleright$  Use Autoclose resources with a try-with-resources statement
- $\triangleright$  Create custom exceptions and Auto-closeable resources
- $\geq$  Test invariants by using assertions

# **Use Java SE 8 Date/Time API**

- $\triangleright$  Create and manage date-based and time-based events including a combination of date and time into a single object using LocalDate, LocalTime, LocalDateTime, Instant, Period, and Duration
- $\triangleright$  Work with dates and times across timezones and manage changes resulting from daylight savings including Format date and times values
- $\triangleright$  Define and create and manage date-based and time-based events using Instant, Period, Duration, and TemporalUnit

# **Java I/O Fundamentals**

- $\triangleright$  Read and write data from the console
- Use BufferedReader, BufferedWriter, File, FileReader, FileWriter, FileInputStream, FileOutputStream, ObjectOutputStream, ObjectInputStream, and PrintWriter in the java.iopackage.
- $\triangleright$  Java File I/O (NIO.2)
- $\triangleright$  Use Path interface to operate on file and directory paths
- $\triangleright$  Use Files class to check, read, delete, copy, move, manage metadata of a file or directory
- $\triangleright$  Use Stream API with NIO.2

### **Java Concurrency**

- $\triangleright$  Create worker threads using Runnable, Callable and use an ExecutorService to concurrently execute tasks
- $\triangleright$  Identify potential threading problems among deadlock, starvation, livelock, and race conditions
- $\triangleright$  Use synchronized keyword and java.util.concurrent.atomic package to control the order of thread execution
- $\triangleright$  Use java.util.concurrent collections and classes including CyclicBarrier and CopyOnWriteArrayList
- Use parallel Fork/Join Framework
- $\triangleright$  Use parallel Streams including reduction, decomposition, merging processes, pipelines and performance.

# **Building Database Applications with JDBC**

- $\triangleright$  Describe the interfaces that make up the core of the JDBC API including the Driver, Connection, Statement, and ResultSet interfaces and their relationship to provider implementations
- $\triangleright$  Identify the components required to connect to a database using the DriverManager class including the JDBC URL
- $\triangleright$  Submit queries and read results from the database including creating statements, returning result sets, iterating through the results, and properly closing result sets, statements, and connections

# **Localization**

- $\triangleright$  Read and set the locale by using the Locale object
- $\triangleright$  Create and read a Properties file
- $\triangleright$  Build a resource bundle for each locale and load a resource bundle in an application

#### **REFERENCE**

Oracle Certified Professional Java® SE 8 Programmer II STUDY GUIDE EXAM 1ZO-809 (SYBEX)

by Jeanne Boyarsky and Scott Selikoff

**Facilities :**

Modern Lab with Internet Facility.

 Students can do Lab till they pass Online Examination without any extra cost. **Batch Timings :** 

 $\div$  7 - 9 am/9 - 11am/11 – 1pm/ 2 – 4pm /4– 6pm / 6 – 8pm / Sat & Sun Only / Sunday Only.

# **Indiaoptions**

# **Softwares Pvt Ltd**

#### **ISO 9001:2008 Certified**

**India's No.1 Training Centre**

#### **Kochi : Deshabimani Junction,Kaloor,Cochin-17 Ph: 0484-2725500/09**

Trivandrum : 2nd floor, Handex Building, Thampanoor. Ph: 0471-2781100

Thrissur : 2nd floor, Sreekrishna Towers, Naduvilal, MG Road. Ph: 0487-2329300

# **E-Mail : info@indiaoptions.in**

 **www.indiaoptions.in**